Подписано электронной подписью:<br>Вержицкий Данил Григорьевич<br>Должность: Директор КГПИ ФГБОУ ВО «КемГУ»<br>Дата и время: 2024-02-21 00:00:00 MUHUCTEPCTBO HAVKHH BBCLITET 678BB336Lab35c9d50210dcf0e75e03a5b6fdf6436 ФЕДЕРАЦИИ Федеральное государственное бюджетное образовательное учреждение высшего образования «Кемеровский государственный университет» Новокузнецкий институт (филиал) федерального государственного бюджетного образовательного учреждения высшего образования «Кемеровский государственный университет» (Наименование филиала, где реализуется данная дисциплина)

> Факультет информатики, математики и экономики Кафелра информатики и общетехнических лисциплин

## УТВЕРЖДАЮ:

Декан факультета информатики, математики и экономики

Фомина А.В. « 14» февраля 2020 г.

## Рабочая программа дисциплины Б1.В.ДВ.11.01 Компьютерный дизайн

Направление подготовки

44.03.05 Педагогическое образование (с двумя профилями подготовки)

Направленность (профиль) подготовки Технология и Информатика

#### Программа академического бакалавриата

Квалификация выпускника

Бакалавр

Форма обучения Очная

Год набора: 2017

Новокузнецк 2020

# **Лист внесения изменений**

в РПДКомпьютерная дизайн

## **Сведения об утверждении:**

утверждена Ученым советом факультета информатики, математики и экономики (протокол Ученого совета факультета № 9 от14.02.2019 )

для ОПОП 2016 год набора на 2019 / 2020 учебный год по направлению подготовки 44.03.05 Педагогическое образование

*(код и название направления подготовки / специальности)*

направленность (профиль) подготовки Технология и Дополнительное образование

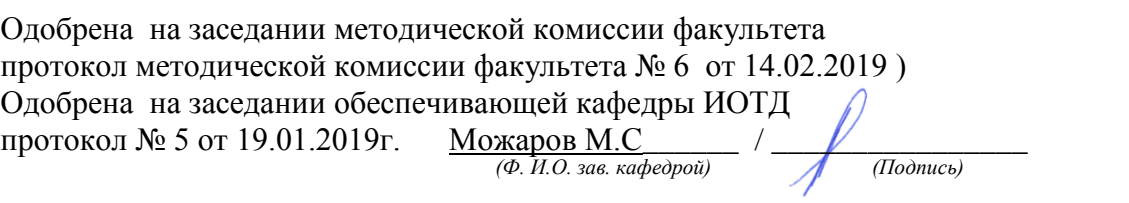

#### **Переутверждение на учебный год:**

на 20\_\_\_\_ / 20\_\_\_\_ учебный год

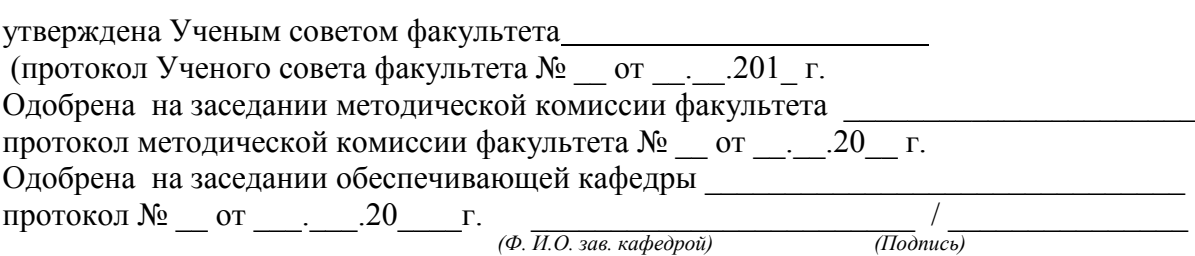

на 20\_\_\_\_ / 20\_\_\_\_ учебный год

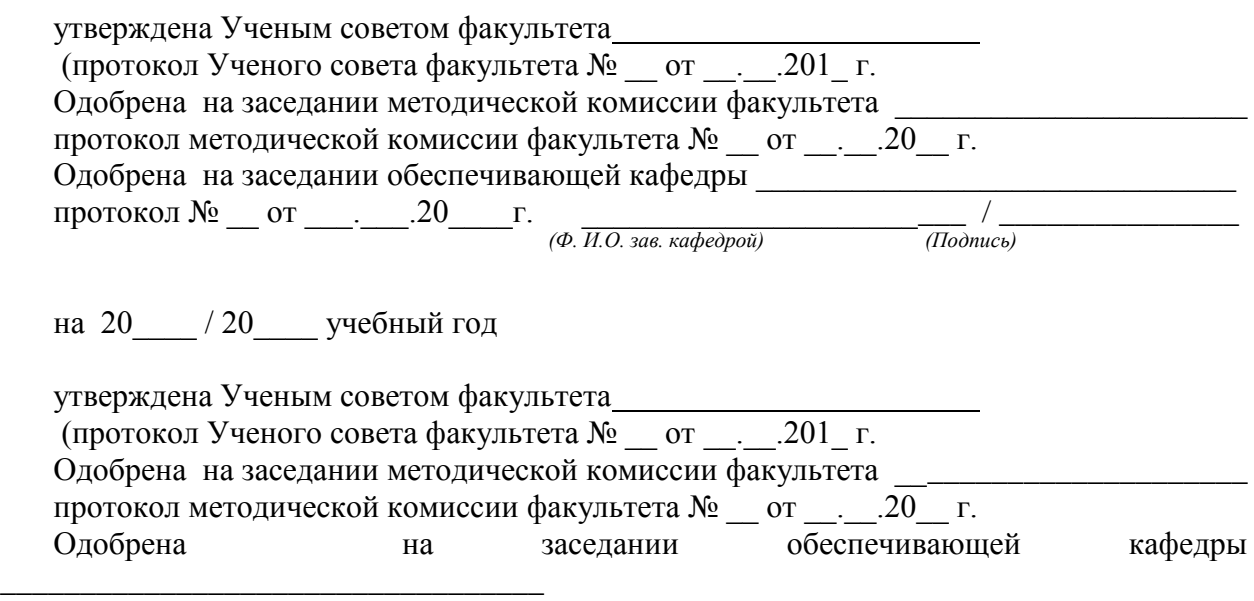

*(Ф. И.О. зав. кафедрой) (Подпись)*

2

протокол № \_\_ от \_\_\_.\_\_\_.20\_\_\_\_г. \_\_\_\_\_\_\_\_\_\_\_\_\_\_\_\_\_\_\_\_\_\_\_\_ / \_\_\_\_\_\_\_\_\_\_\_\_\_\_\_

# СОДЕРЖАНИЕ

# **Оглавление**

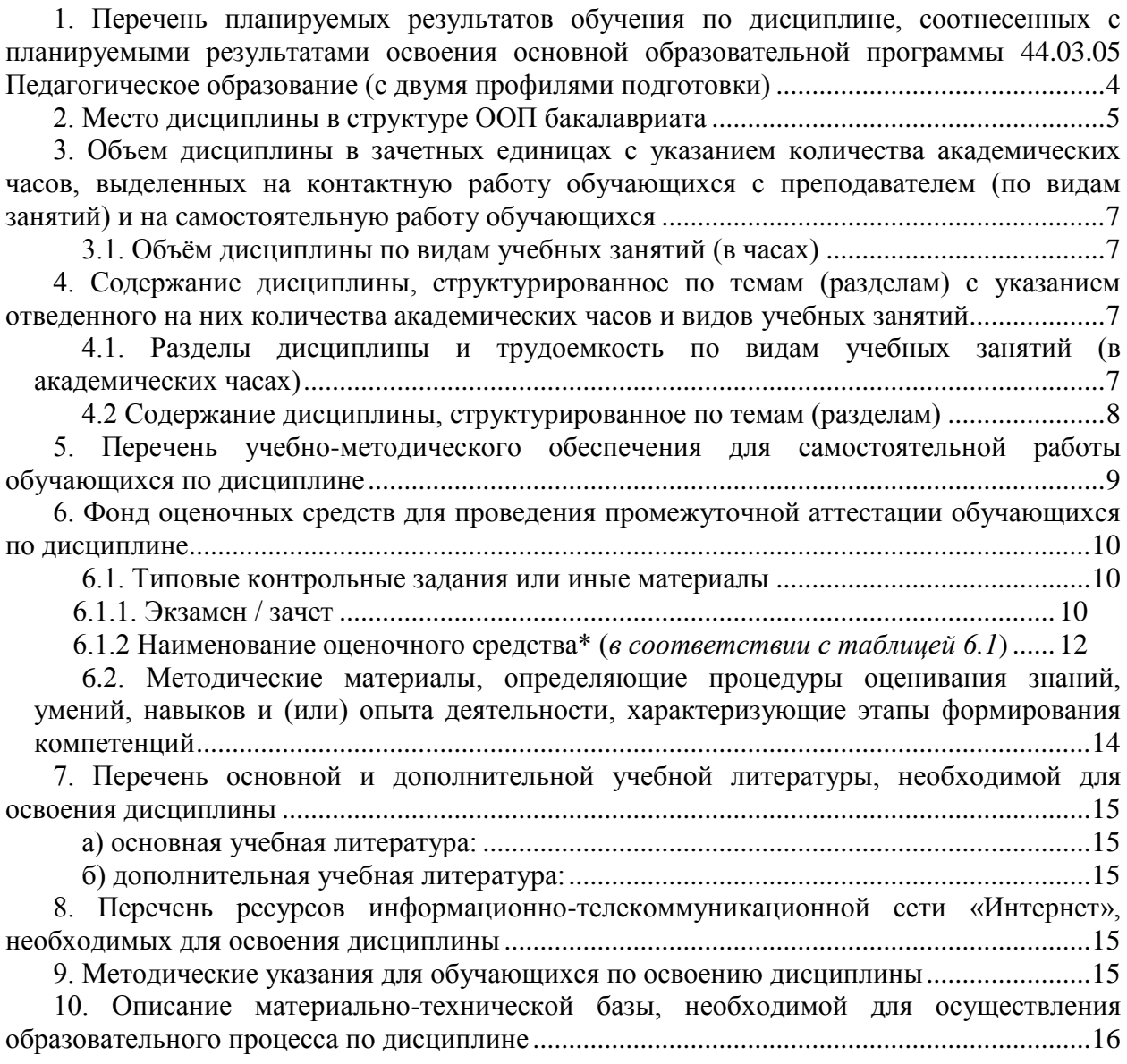

# <span id="page-3-0"></span>**1. Перечень планируемых результатов обучения по дисциплине, соотнесенных с планируемыми результатами освоения основной образовательной программы 44.03.05 Педагогическое образование (с двумя профилями подготовки)**

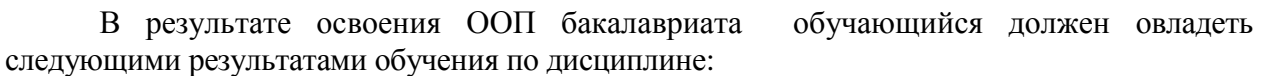

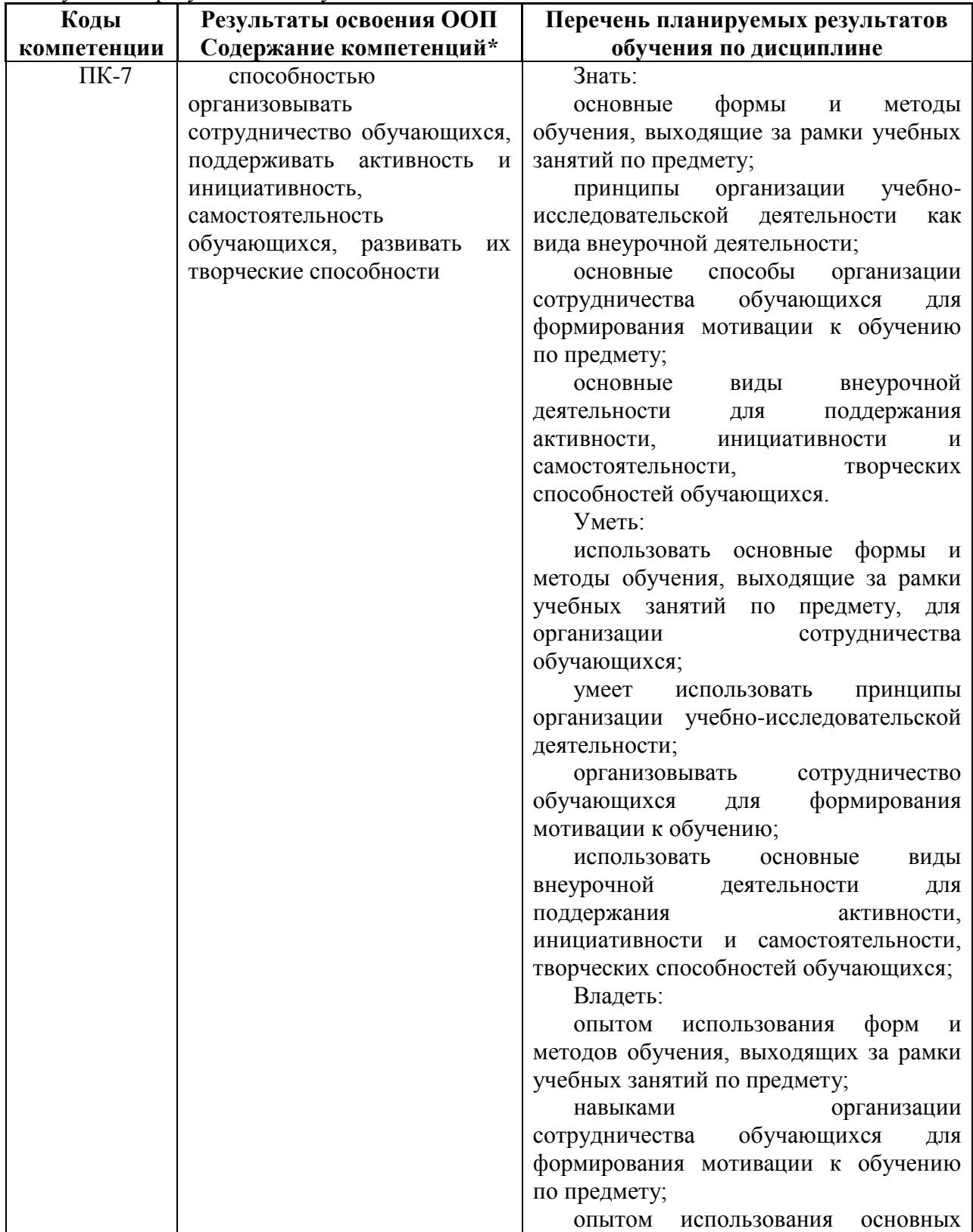

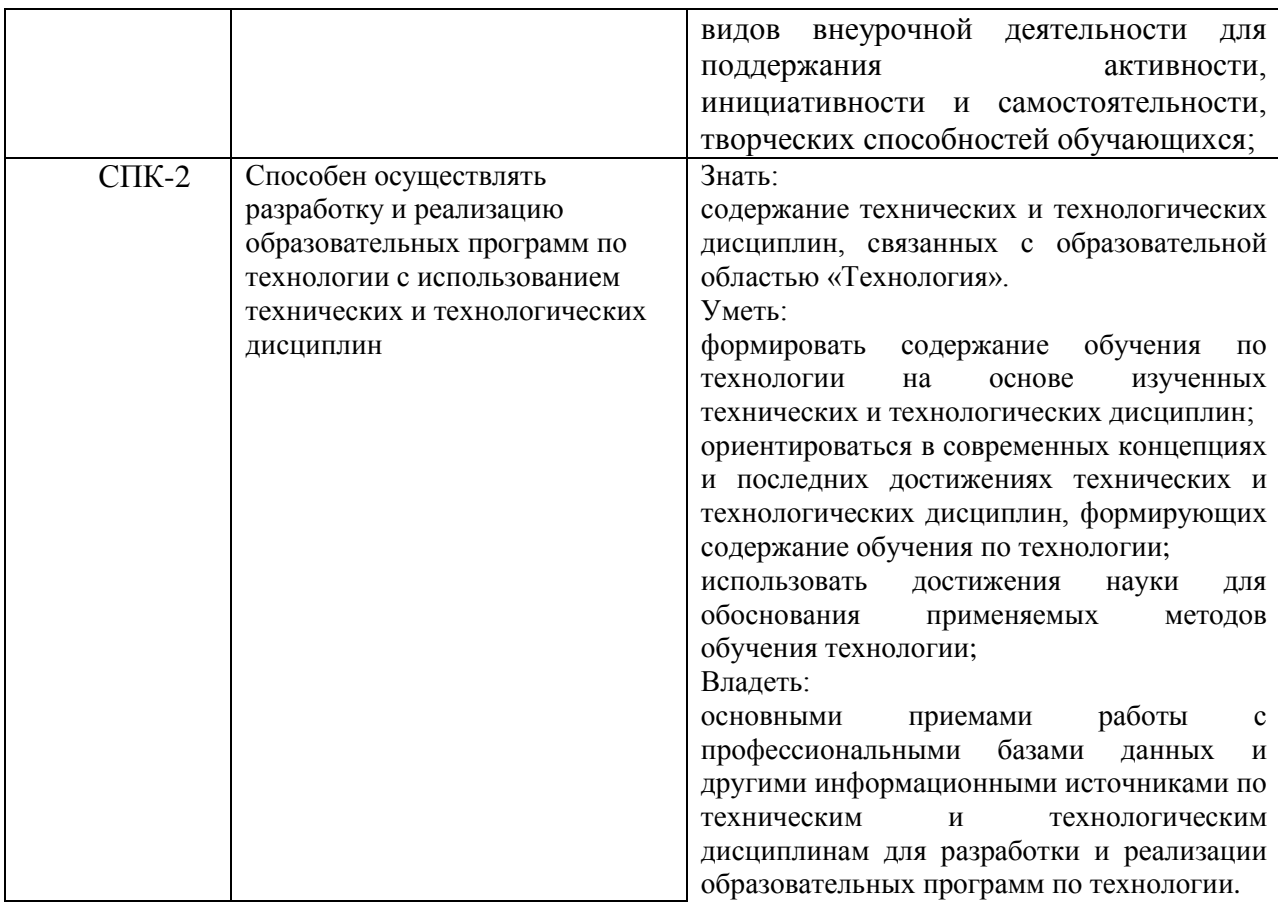

# <span id="page-4-0"></span>**2. Место дисциплины в структуре ООП бакалавриата**

Дисциплина Компьютерная дизайн относится к дисциплинам по выбору.

Требования к входным знаниям и умениям: необходимо пройти обучение по дисциплинам «Программное обеспечение».

Освоение данной дисциплины является необходимой основой для последующего изучения дисциплин вариативной части профессионального цикла, прохождения педагогической практики.

Дисциплина изучается на 3,4 курсах в 6,7 семестрах.

Структурно-логическая схема формирования в ОПОП компетенций, закрепленных за дисциплиной

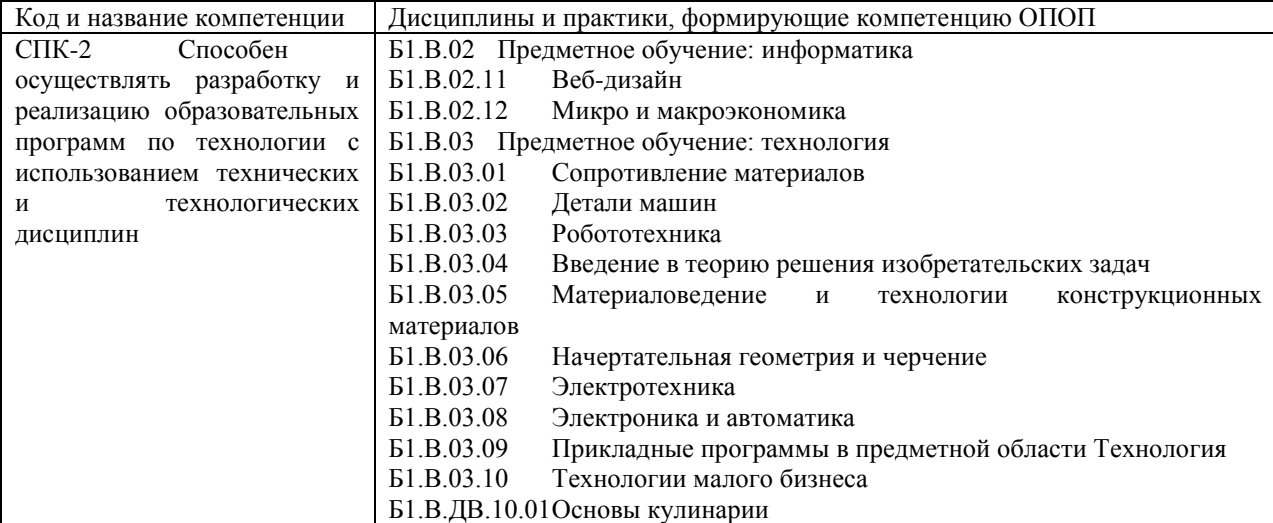

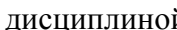

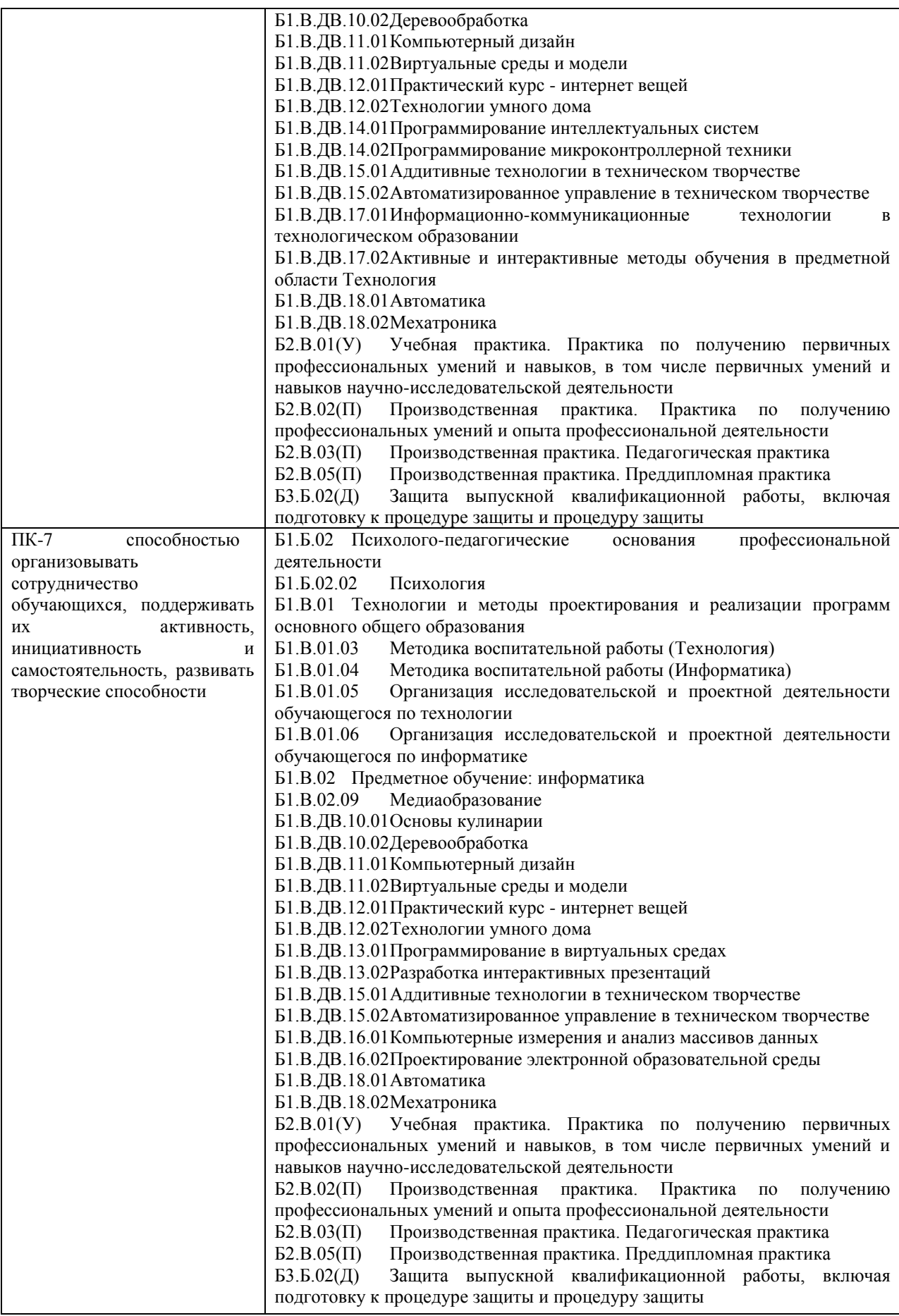

<span id="page-6-0"></span>**3. Объем дисциплины в зачетных единицах с указанием количества академических часов, выделенных на контактную работу обучающихся с преподавателем (по видам занятий) и на самостоятельную работу обучающихся**

Общая трудоемкость (объем) дисциплины составляет 6 зачетных единицы (ЗЕТ), 216 академических часа.

<span id="page-6-1"></span>

|                                                            | Всего часов |           |
|------------------------------------------------------------|-------------|-----------|
| Объём дисциплины                                           |             |           |
|                                                            |             |           |
|                                                            | ОФО         | $3\Phi$ O |
| Общая трудоемкость дисциплины                              | 216         |           |
| Контактная работа обучающихся с преподавателем (по видам   | 70          |           |
| учебных занятий) (всего)                                   |             |           |
| Аудиторная работа (всего):                                 | 70          |           |
| в т. числе:                                                |             |           |
| Лекции                                                     | 34          |           |
| Семинары, практические занятия                             |             |           |
| Практикумы                                                 |             |           |
| Лабораторные работы                                        | 36          |           |
| В т.ч. в активной и интерактивной форме                    | 16          |           |
| Внеаудиторная работа (всего):                              | 146         |           |
| В том числе, индивидуальная работа обучающихся с           |             |           |
| преподавателем:                                            |             |           |
| Курсовое проектирование                                    |             |           |
| Групповая, индивидуальная консультация и иные виды учебной |             |           |
| деятельности, предусматривающие групповую или              |             |           |
| индивидуальную работу обучающихся с преподавателем         |             |           |
| Творческая работа (эссе)                                   |             |           |
| Самостоятельная работа обучающихся (всего)                 | 146         |           |
| Вид промежуточной аттестации обучающегося (зачеты)         |             |           |

*3.1. Объём дисциплины по видам учебных занятий (в часах)* 

<span id="page-6-2"></span>**4. Содержание дисциплины, структурированное по темам (разделам) с указанием отведенного на них количества академических часов и видов учебных занятий** 

<span id="page-6-3"></span>*4.1. Разделы дисциплины и трудоемкость по видам учебных занятий (в академических часах)*

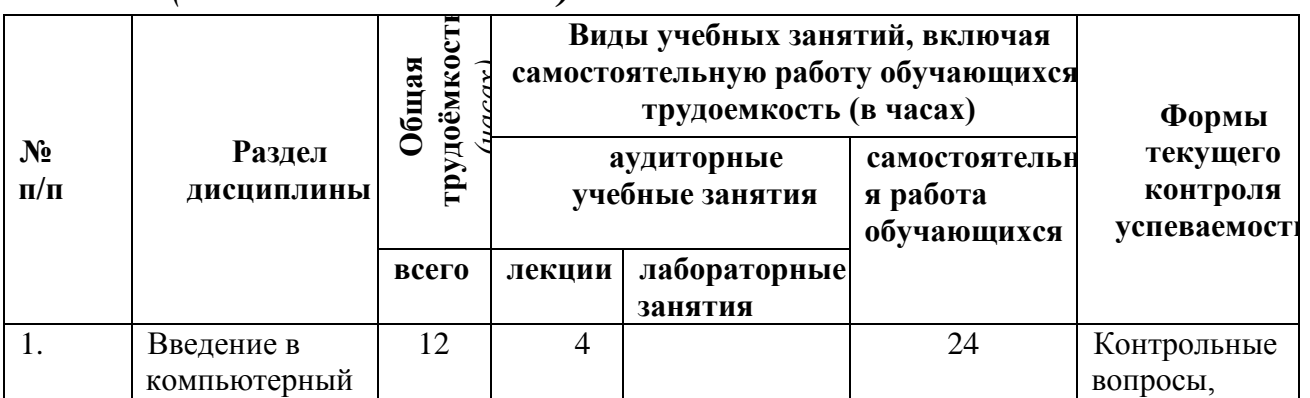

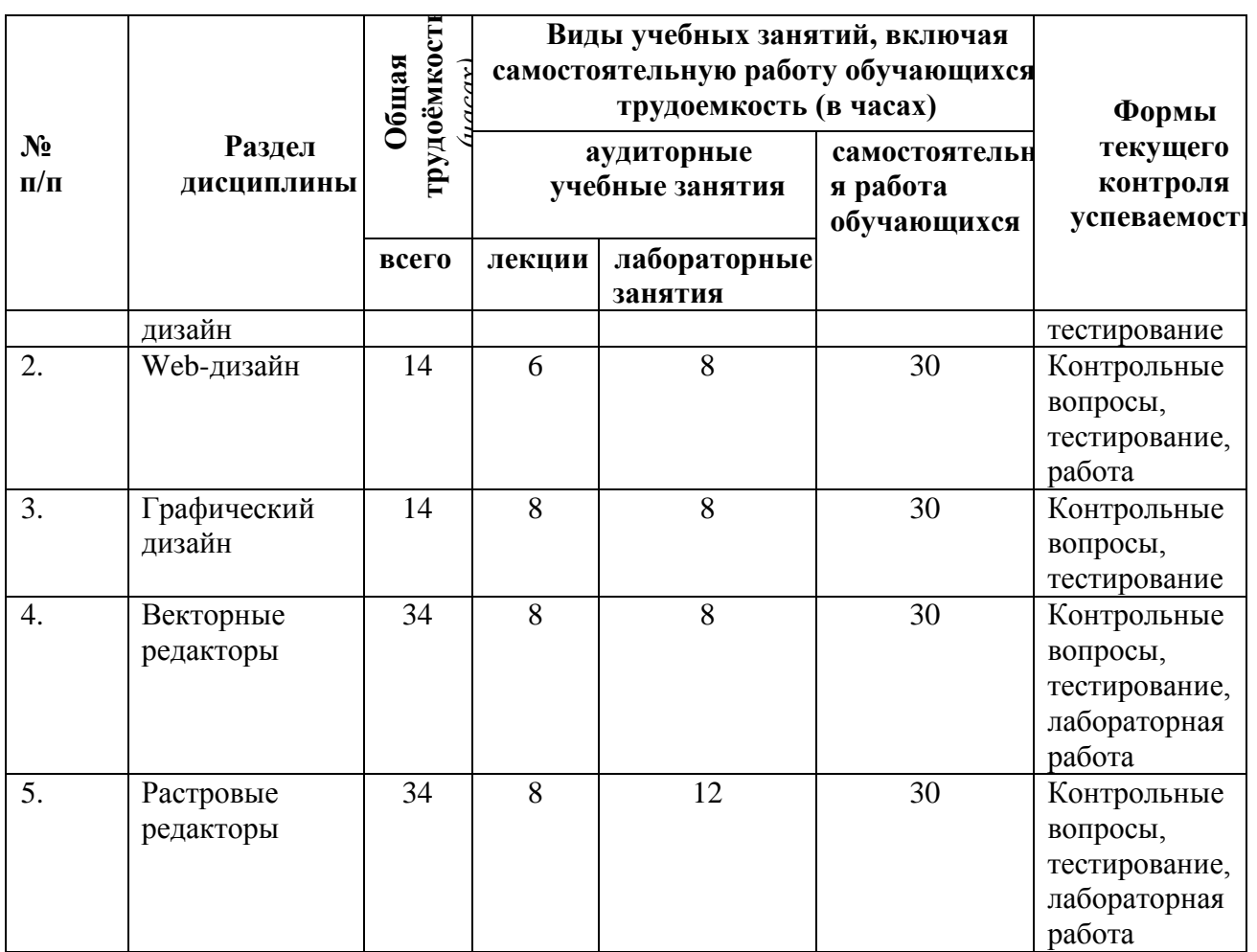

# <span id="page-7-0"></span>*4.2 Содержание дисциплины, структурированное по темам (разделам)*

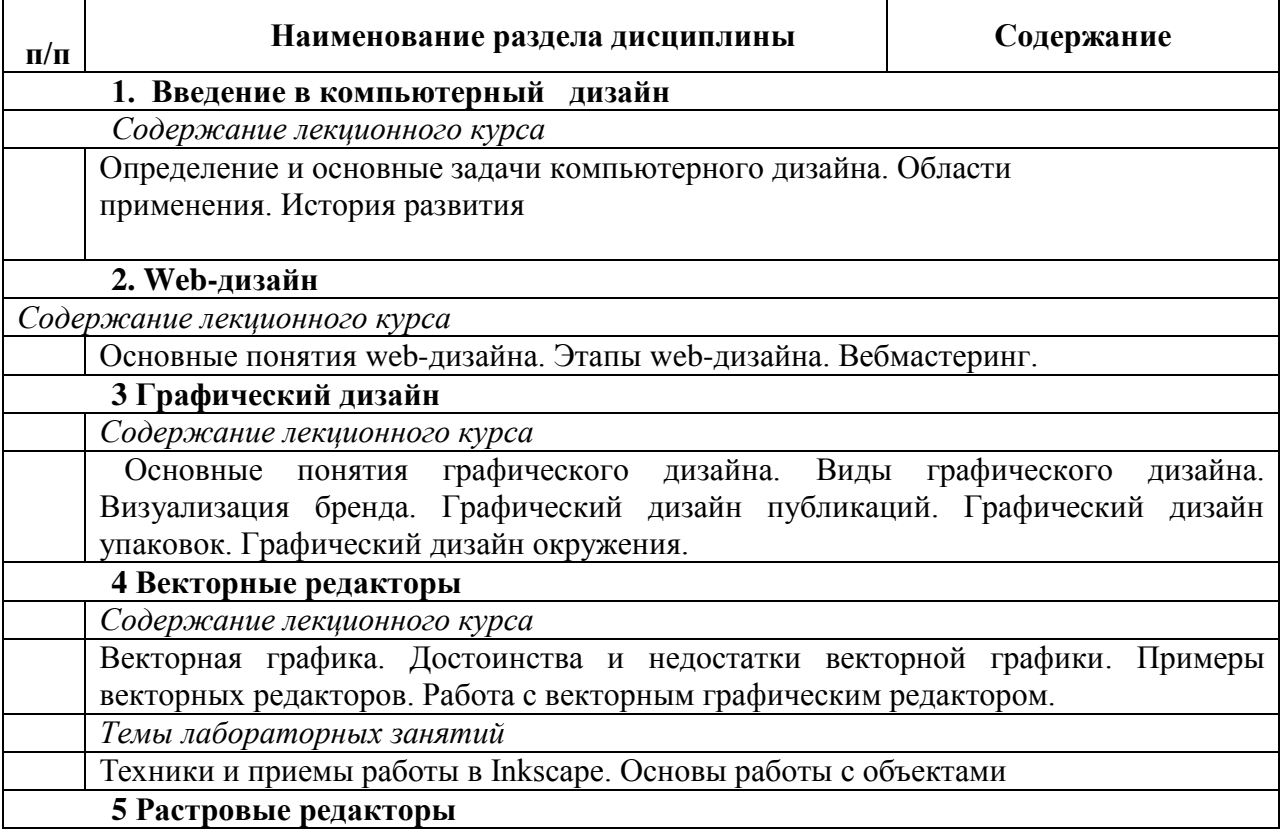

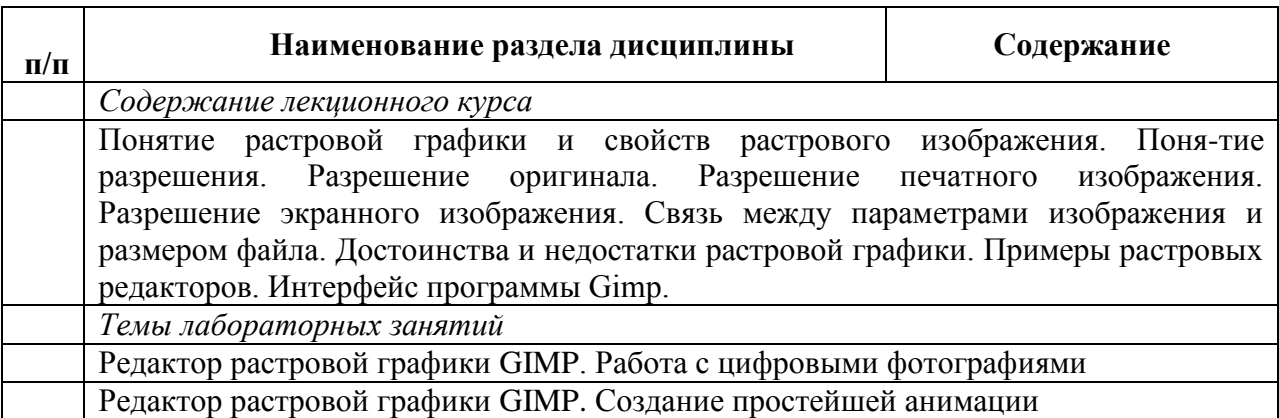

# <span id="page-8-0"></span>**5. Перечень учебно-методического обеспечения для самостоятельной работы обучающихся по дисциплине**

Методические указания по самостоятельной работе студентов опубликованы по адресу: [https://skado.dissw.ru/table/#faculty-ed\\_bachelor-20](https://skado.dissw.ru/table/#faculty-ed_bachelor-20)

- 1. Определение компьютерного дизайна и область его применения.
- 2. История развития компьютерного дизайна.
- 3. Основные понятия web-дизайна.
- 4. Этапы web-дизайна.
- 5. Вебмастеринг
- 6. Основные понятия графического дизайна.
- 7. Виды графического дизайна.
- 8. Визуализация бренда.
- 9. Графический дизайн публикаций.
- 10. Графический дизайн упаковок.
- 11. Графический дизайн окружения.
- 12. Понятия растровой и векторной графики.
- 13. Цвет и его характеристики.
- 14. Цветовые модели.
- 15. Типы изображений.
- 16. Закон Грассмана (законы аддитивного смешивания цветов).
- 17. Цветовая модель RGB.
- 18. Цветовая модель CMYK.
- 19. Цветовая модель HSB.
- Цветовая модель Lab
- 21. Режимы: черно-белый и полутоновый.
- 22. Цветовые каналы.
- 23. Метод сжатия LZW.
- 24. Метод сжатия RLE.
- 25. Метод Хаффмана.
- 26. Метод сжатия CCITT.
- 27. Форматы растровых файлов.
- 28. Форматы векторных файлов.
- 29. Основные понятия векторной графики.

30. Достоинства и недостатки векторной графики. Примеры векторных редакторов.

31. Основные понятия растровой графики.

32. Достоинства и недостатки растровой графики. Примеры растровых редакторов.

## <span id="page-9-1"></span><span id="page-9-0"></span>**6. Фонд оценочных средств для проведения промежуточной аттестации обучающихся по дисциплине**

## *6.1. Типовые контрольные задания или иные материалы*

<span id="page-9-2"></span>**6.1.1. Экзамен / зачет**

*Теоретическая часть*

## *1)* **1. Для вывода графической информации в персональном компьютере используется:**

a) мышь;

b) клавиатура;

c) сканер;

d) экран дисплея.

## **2. Устройство не имеет признака, по которому подобраны все остальные устройства из приведенного ниже списка:**

a) сканер;

- b) плоттер;
- c) графический дисплей;
- d) принтер.

## **3. Точечный элемент экрана дисплея называется:**

a) точкой;

- b) зерном люминофора;
- c) пикселом;
- d) растром.

#### **4. Сетку из горизонтальных и вертикальных столбцов, которую на экране образуют пиксели, называют:**

a) видеопамятью;

- b) видеоадаптером;
- c) растром;
- d) дисплейным процессором.

## **5. Графика с представлением изображения в виде совокупностей точек называется:**

- a) фрактальной;
- b) растровой;

c) векторной;

d) прямолинейной.

## **6. Пиксель на экране цветного дисплея представляет собой:**

a) совокупность трех зерен люминофора ;

b) зерно люминофора;

c) электронный луч;

d) совокупность 16 зерен люминофора.

## **7. Видеоадаптер - это:**

a) устройство, управляющее работой графического дисплея;

b) программа, распределяющая ресурсы видеопамяти;

c) электронное, энергозависимое устройство для хранения информации о графическом изображении;

d) дисплейный процессор.

#### **8. Для хранения 256-цветного изображения на один пиксель требуется:** a) 2 байта;

b) 4 бита;

c) 256 битов;

d) 1 байт .

#### **9. В процессе преобразования растрового графического файла количество цветов уменьшилось с 65 536 до 256. Объем файла уменьшится в:**

a) 4 раза;

b) 2 раза ;

c) 8 раз;

d) 16 раз.

#### **10. Применение векторной графики по сравнению с растровой:**

a) не меняет способы кодирования изображения;

b) увеличивает объем памяти, необходимой для хранения изображения;

c) не влияет на объем памяти, необходимой для хранения изображения, и на трудоемкость редактирования изображения;

d) сокращает объем памяти, необходимой для хранения изображения, и облегчает редактирование последнего .

## *Практическая часть*

Нарисовать блок-схему алгоритма, убрав заливку.

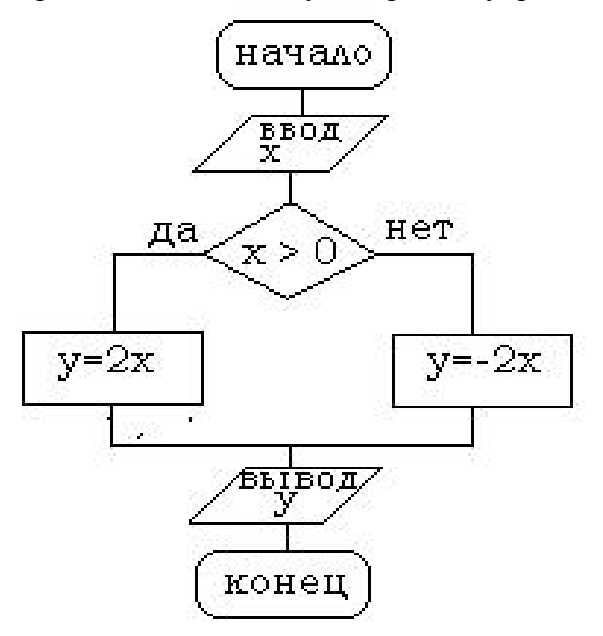

*2)* критерии оценивания компетенций (результатов)

Результаты оцениваются по доле правильных ответов на поставленные теоретические вопросы и правильность выполнения практического задания. Весьма важным является временной фактор. Степень усвоения должна быть такой, что на одно задание в рамках каждого теста должно уходить не более 1-2 минут. Иначе говоря, если перед студентом новый тест, с 10-ю вопросами, то решить их надо примерно за 10-15 минут. Именно в этом случае можно утверждать, что обучаемый усваивает материал.

*3)* описание шкалы оценивания

Если студент правильно отвечает на все вопросы, он получает 1 балл, если на половину – 0,5 баллов и т.д. Правильность выполнения практического задания оценивается по трехбальной шкале: полностью правильно (2 балла), выполнено с недочетом (1 балл), выполнено полностью неверно (0 баллов).

Итоговая оценка получается складыванием оценок за теоретическую и практическую части.

## <span id="page-11-0"></span>**6.1.2 Наименование оценочного средства\* (***в соответствии с таблицей 6.1***)**

1) *типовые задания (вопросы) - образец*

Структура лабораторной работы представлена следующим образом:

- выполнение тестового задания (может быть предложено как в начале, так и в конце занятия) или устный опрос по теме данного лабораторного занятия;

- выполнение лабораторной работы (индивидуальное, в микрогруппах).

Таким образом, на лабораторной работе занятии студент гарантированно получает оценку за тест/опрос и за выполнение лабораторной работы.

**Вопрос №1:** Элементарным объектом, используемым в растровом графическом редакторе, является:

Выберите один из вариантов ответа:

- точка экрана (пиксель);
- прямоугольник;
- $\bullet$  круг;
- палитра цветов;

**Вопрос №2**: Деформация изображения при изменении размера рисунка - один из недостатков:

Выберите один из вариантов ответа:

- векторной графики;
- растровой графики

**Вопрос №3**: Графика с представлением изображения в виде совокупностей точек называется:

Выберите один из вариантов ответа:

- фрактальной;
- растровой;
- векторной;
- прямолинейной.

**Вопрос №4**: Пиксель на экране монитора представляет собой:

Выберите один из вариантов ответа:

 минимальный участок изображения, которому независимым образом можно задать цвет;

- двоичный код графической информации;
- электронный луч;
- совокупность 16 зерен люминофора.

**Вопрос №5**: Одной из основных функций графического редактора является:

Выберите один из вариантов ответа:

- ввод изображений;
- хранение кода изображения;
- создание изображений;
- просмотр и вывод содержимого видеопамяти.

#### **Лабораторная работа. Редактор растровой графики Gimp**

#### *Работа с инструментами рисования.* **Создать открытку.**

1. Создать новое изображение формата А4.

2. Используя инструмент Заливка, залить фон.

3. Для инструмента Текст ввести текст поздравления. Установить цвет, размер и тип шрифта, чтобы поздравление выглядело эффектно.

4. Вызвать диалоговое окно Слои (меню Диалоги – Слои) и переименовать слой с текстом в Текст.

5. Создать новый слой Картинка (меню Слой – Создать слой), и создать на нем с помощью инструментов Кисть, Аэрограф, Штамп, Заливка и др. инструментов рисование праздничное изображение. При этом необходимо менять цвет рисования, размер и форму инструментов.

6. Сохраните изображение в файле с именем Открытка.xcf

7. Сохраните изображение в файле с именем Открытка.jpeg.

#### *Работа с инструментами выделения и преобразования. Фильтры* **Создание фото коллажа**

1. Создать новое изображение формата А4.

2. Из папки Изображение добавить 1 фотографию как слой (меню Файл – Открыть как слои).

3. Используя инструмент преобразования Масштаб, измените размер добавленного изображения так, чтобы он занимал примерно ¼ часть холста (в левом верхнем углу).

4. Из папки Изображение последовательно добавить еще 3 фотографии как слои и расположите их в оставшихся углах.

5. Используя инструмент преобразования Масштаб, аналогично измените размер добавленных изображений.

6. С помощью инструмента Эллиптическое выделение выделите центральную часть первого изображения. Выполните команду Инвертировать изображение (из меню Выделение).

7.Примените фильтр, например, Имитация.

8. Выполните пункты 6 и 7 для оставшихся изображений. Поэкспериментируйте с фильтрами (Искажение, Свет и тень, Декор и др.).

9. Залейте фон.

10. Сохраните изображение в файле с именем Коллаж.хcf и Коллаж. Jpeg

#### **Создание кисти**

Сбросьте цвета переднего плана и фона в черный/белый. Создайте новое изображение (Файл -> Новый...) размером 64Х64 пт. С помощью дополнительных параметров установите: тип изображения градации серого и тип заливки фон.

Увеличьте масштаб изображения.

Создайте изображение, которое будет использоваться как кисть, например, лист, цветок или корабль.

Сохраните изображение с расширением ".gbr" в том каталоге, в котором хранятся кисти редактора  $\sim$ /.gimp-1.2/brushes/ (найдите каталог через поиск и отобразите его, т.к. Он скрыт).

Кисть готова. Но она не появится в диалоге "Выбор кисти" автоматически. Нажмите кнопку "Обновить" и она станет доступной.

2) *критерии оценивания компетенций (результатов)*

Результаты *тестов* оцениваются по доле правильных ответов на вопросы и задания. Выполнение практической части лабораторной работы оценивается следующим образом: оценивается объем и правильность выполнения работы.

3) *описание шкалы оценивания.*

Оценка за промежуточные тесты выставляется в соответствии с количеством правильных ответов. Если студент набрал: - менее 55% - тестирование не пройдено; - от 55 до 70% - оценка «зачет» (3); - от 70 до 90% - оценка «хорошо» (4); - от 90% - оценка «отлично» (5).

Лабораторная работа выполнена в полном объеме -1 балл, выполнена частично – 0,5 балла, не выполнена – 0 баллов.

# <span id="page-13-0"></span>*6.2. Методические материалы, определяющие процедуры оценивания знаний, умений, навыков и (или) опыта деятельности, характеризующие этапы формирования компетенций*

В конце изучения всех тем подводятся итоги работы студентов на практических занятиях путем суммирования всех заработанных баллов.

Балльно-рейтинговая оценка результатов учебной работы обучающихся по видам (БРС)

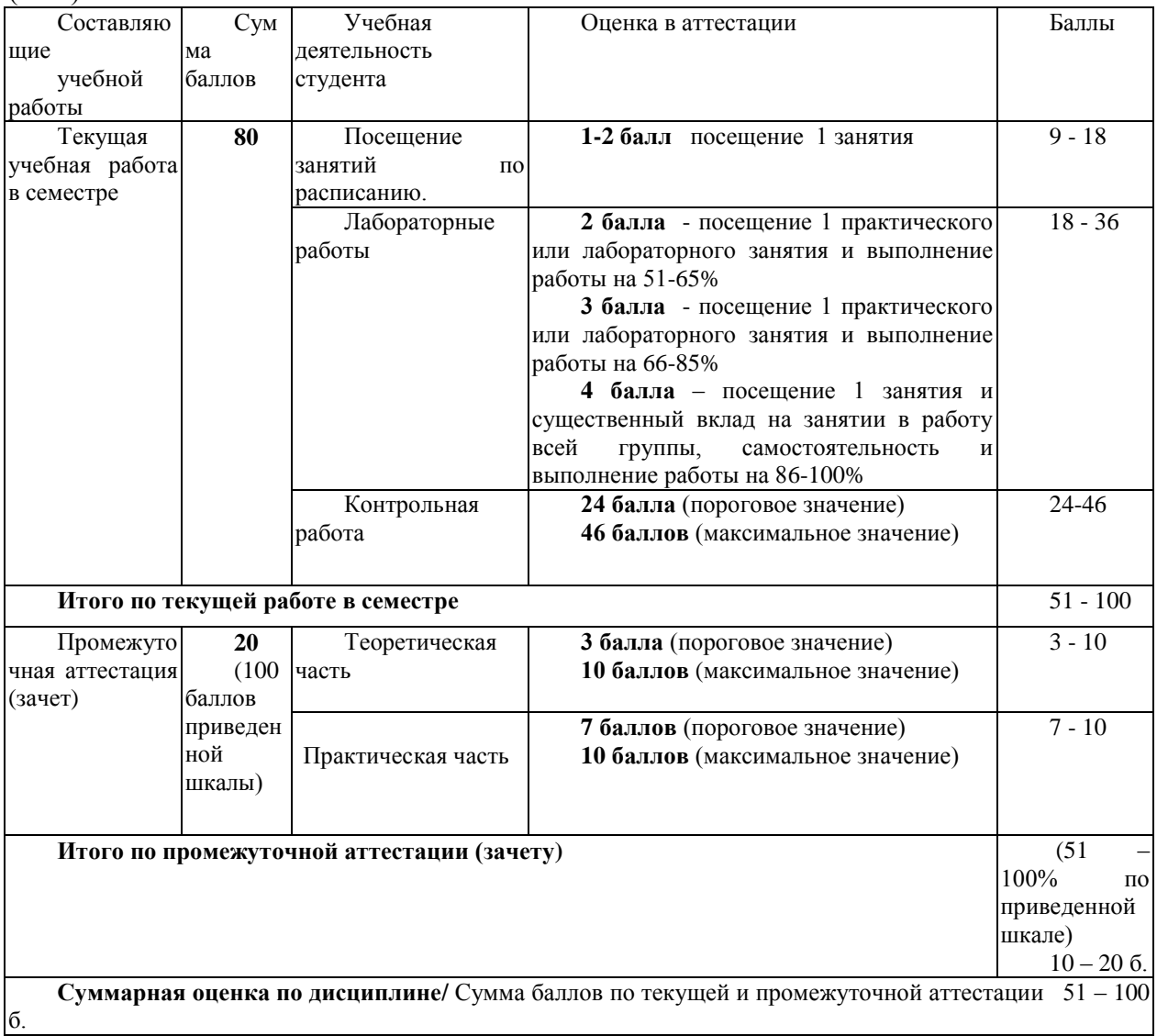

## <span id="page-14-0"></span>**7. Перечень основной и дополнительной учебной литературы, необходимой для освоения дисциплины**

## *а) основная учебная литература:*

<span id="page-14-1"></span>1. Основы Web-дизайна : учебно-методическое пособие / составитель Н. А. Саблина. — Липецк : Липецкий ГПУ, 2018. — 50 с. — Текст : электронный // Лань : электроннобиблиотечная система. — URL: https://e.lanbook.com/book/115017 (дата обращения: 11.11.2020). — Режим доступа: для авториз. пользователей.2.Конакова, И. П. Инженерная и компьютерная графика [Электронный ресурс] : учебное пособие / И.П. Конакова, И. И. Пирогова ; Министерство образования и науки РФ, Уральский федеральный университет им. первого Президента России Б. Н. Ельцина. - Электрон. текстовые дан. –Екатеринбург : Издательство Уральского университета, 2014. - 91 с. - Режим доступа:http://biblioclub.ru/index.php?page=book&id=275737.

## *б) дополнительная учебная литература:*

<span id="page-14-2"></span>1.Шпаков, П. С. Основы компьютерной графики [Электронный ресурс] : учеб. пособие / П. С. Шпаков,Ю. Л. Юнаков, М. В. Шпакова. – Электрон. текстовые дан. – Красноярск : Сиб. федер. ун-т, 2014. – 398 с. - Режим доступа:http://znanium.com/catalog.php?bookinfo=507976

2.Перемитина, Т. О. Компьютерная графика [Электронный ресурс] : учебное пособие / Т. О.Перемитина ; Министерство образования и науки РФ, Томский Государственный Университет Систем Управления и Радиоэлектроники (ТУСУР). - Электрон. текстовые дан. – Томск : Эль Контент,2012. - 144 с. : ил.,табл., схем. – Режим доступа:http://biblioclub.ru/index.php?page=book&id=208688.

## <span id="page-14-3"></span>**8. Перечень ресурсов информационно-телекоммуникационной сети «Интернет», необходимых для освоения дисциплины**

1Национальный открытый университет Интуит. –режим доступа <http://www.intuit.ru/>

2. Федеральный портал «Российское образование» [http://www.edu.ru](http://www.edu.ru/)

3. Электронная библиотека<http://biblioclub.ru/>

4. Электронная библиотека http://znanium.com

## <span id="page-14-4"></span>**9. Методические указания для обучающихся по освоению дисциплины**

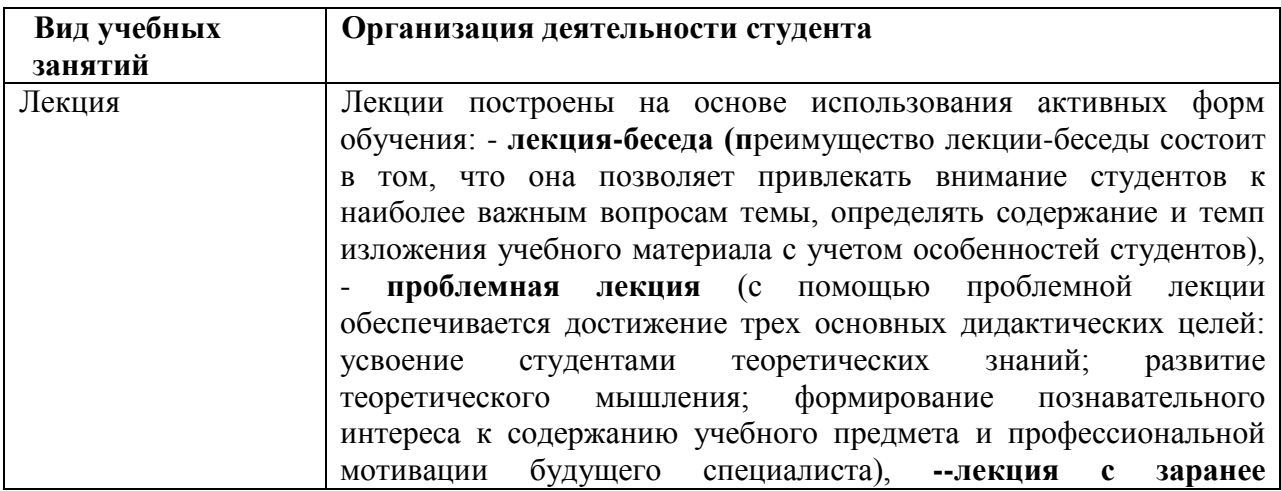

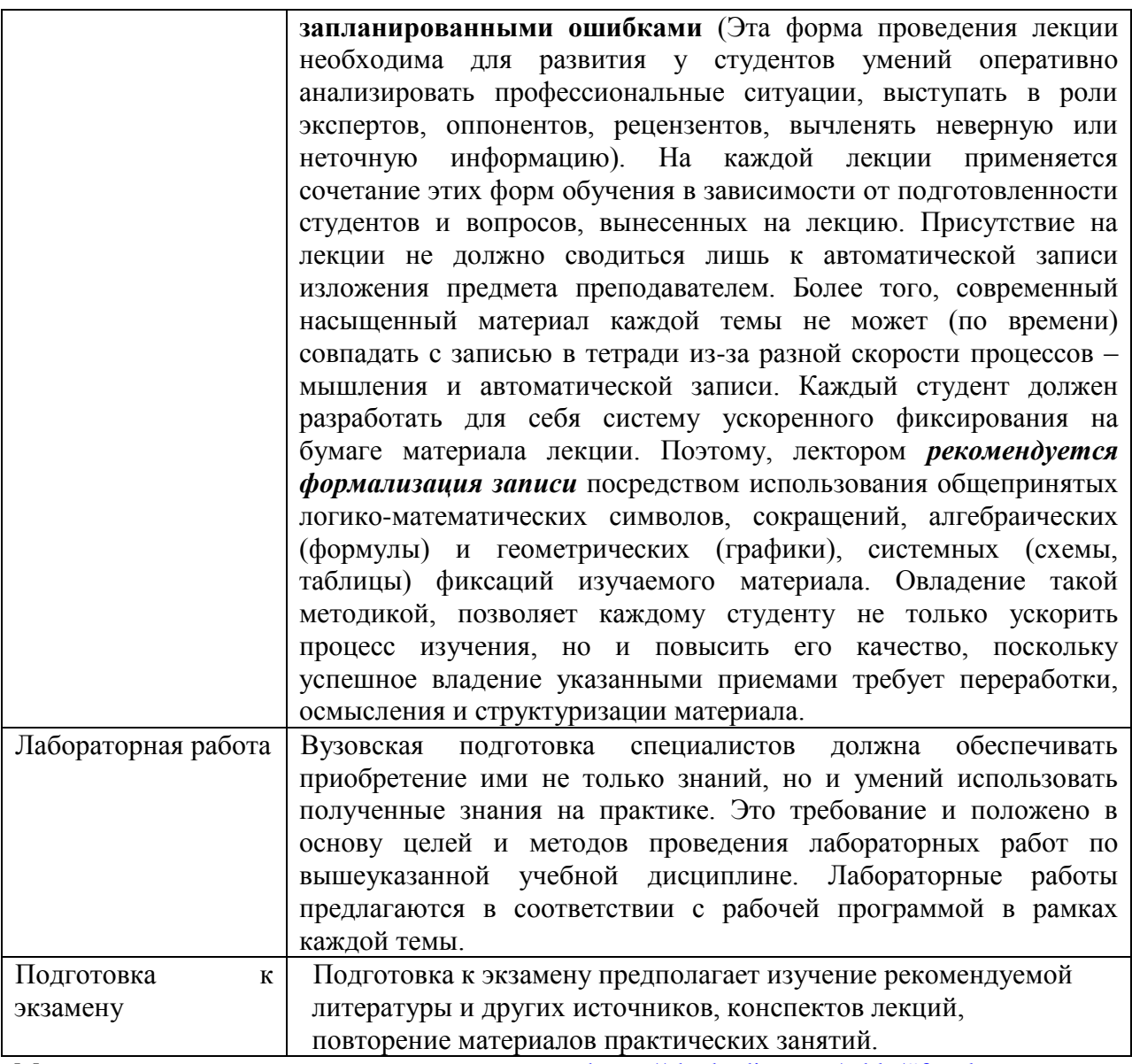

Методические указания размещены по адресу: [https://skado.dissw.ru/table/#faculty](https://skado.dissw.ru/table/#faculty-ed_bachelor-20)[ed\\_bachelor-20](https://skado.dissw.ru/table/#faculty-ed_bachelor-20)

# <span id="page-15-0"></span>**10. Описание материально-технической базы, необходимой для осуществления образовательного процесса по дисциплине**

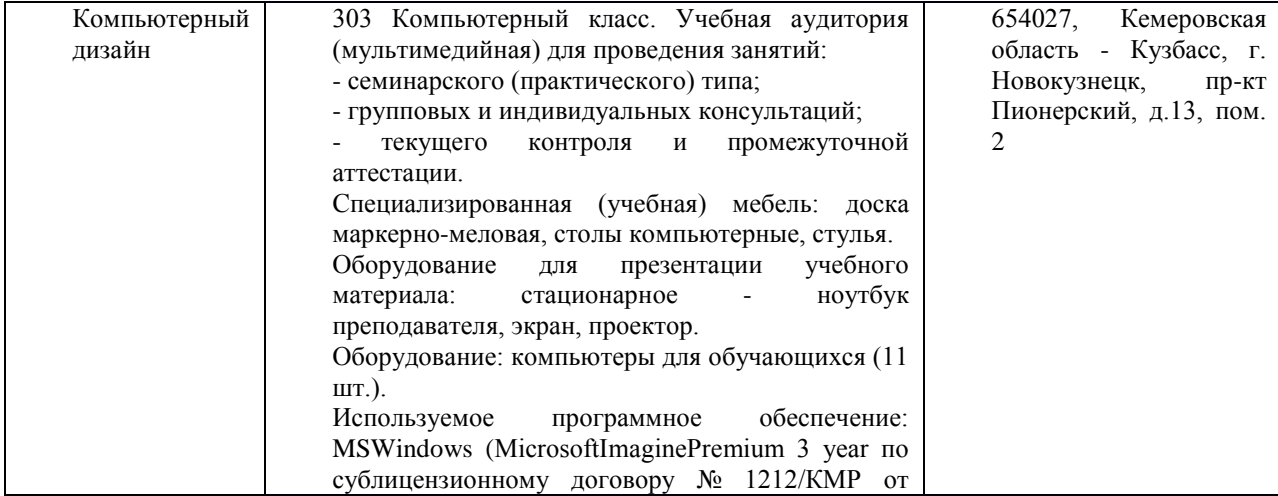

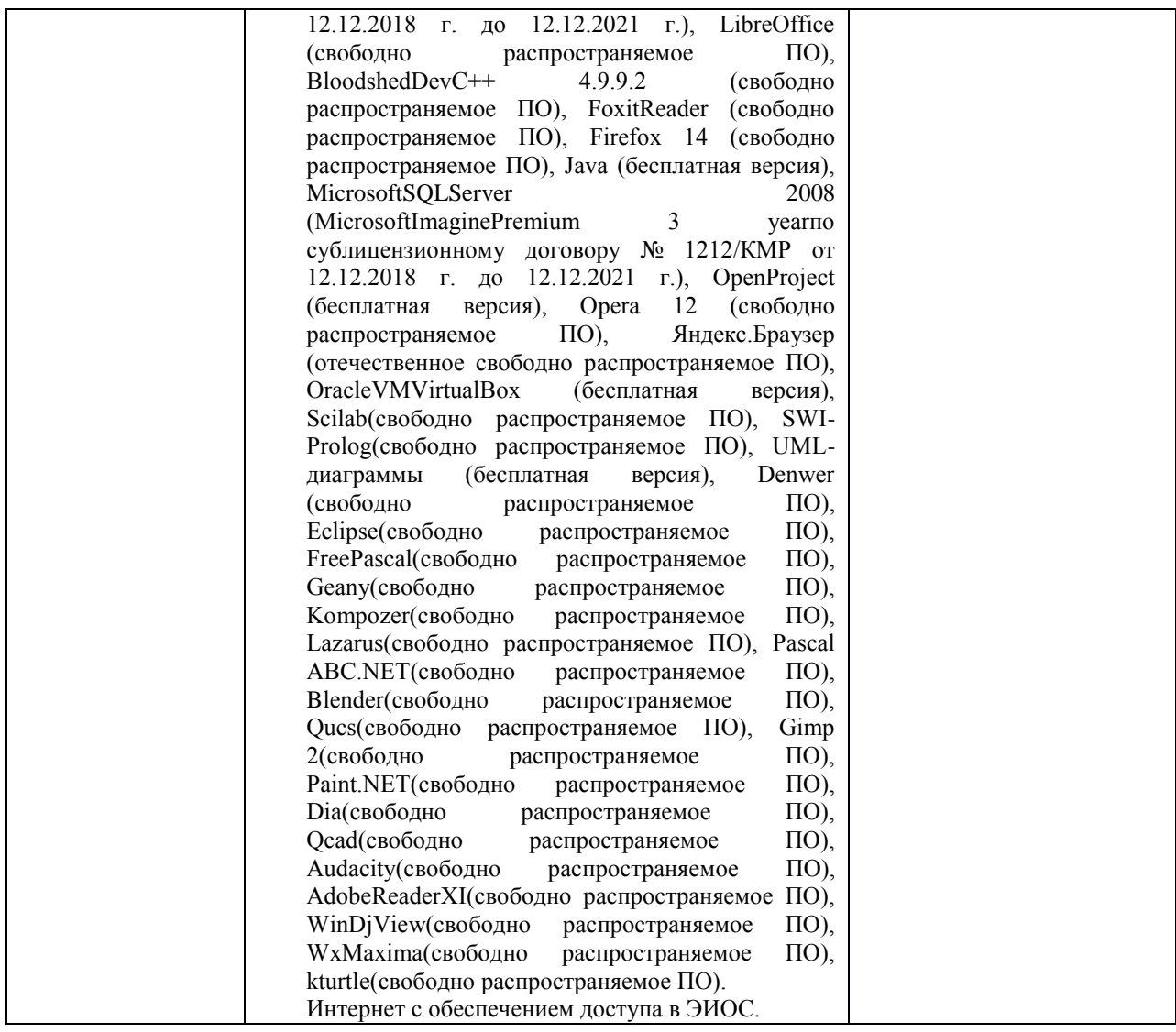

Составитель (и): ст. преподаватель каф. ИОТД Густяхина В.П..

*Макет рабочей программы дисциплины (модуля) разработан в соответствии с приказом Минобрнауки России от 19.12.2013 № 1367, одобрен научно-методическим советом (протокол № 8 от 09.04.2014 г.) и утвержден приказом ректора от 23.04.2014 № 224/10..*

*Макет обновлён с поправками в части подписей на титульной странице, п.3 добавлена строка для указания часов, проводимых в активной и интерактивной формах обучения, добавлен п. 12.1 Особенности реализации дисциплины для инвалидов и лиц с ограниченными возможностями здоровья (протокол НМС № 6 от 15.04.2015 г.), утвержден приказом ректора.*